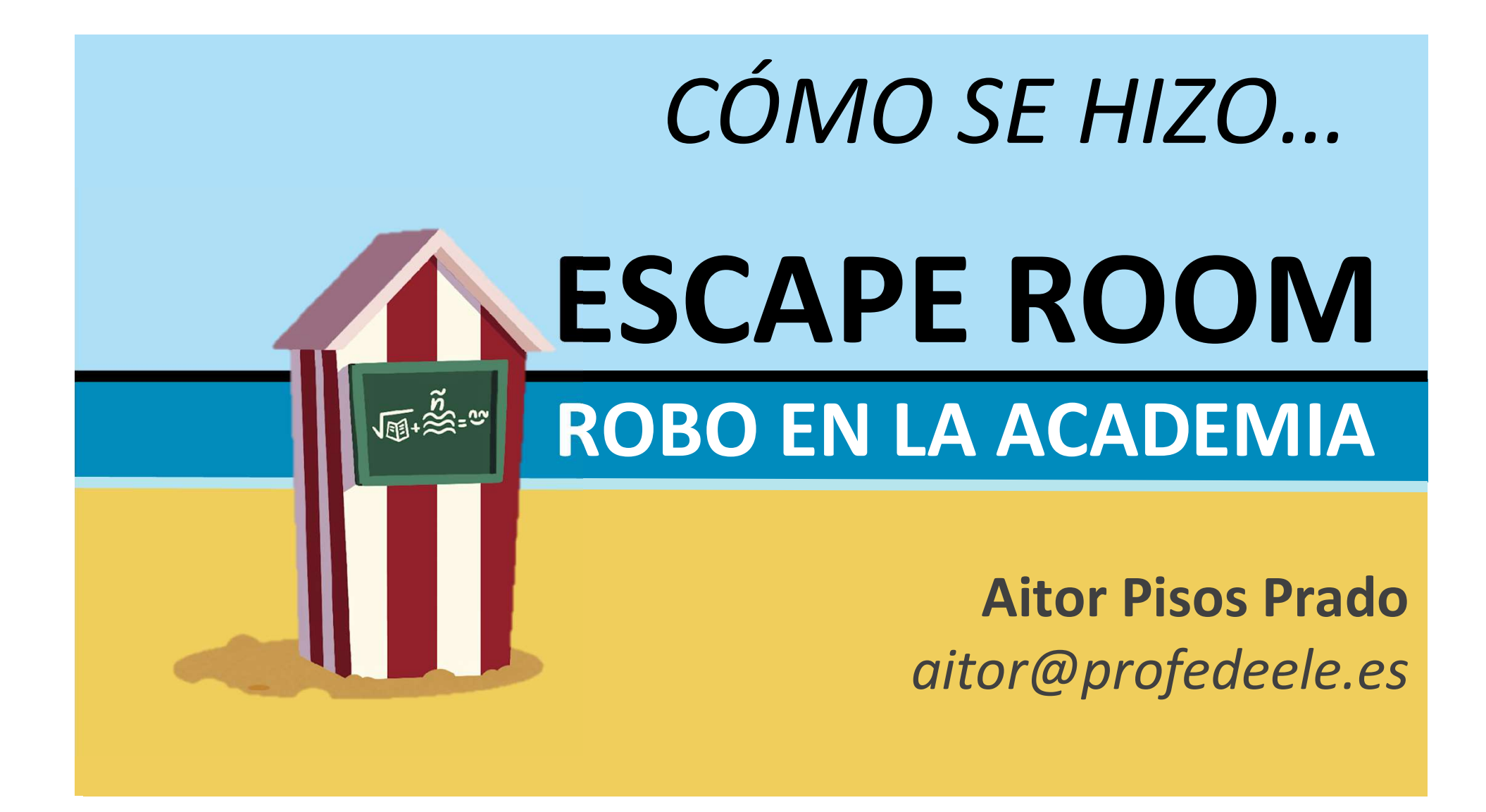

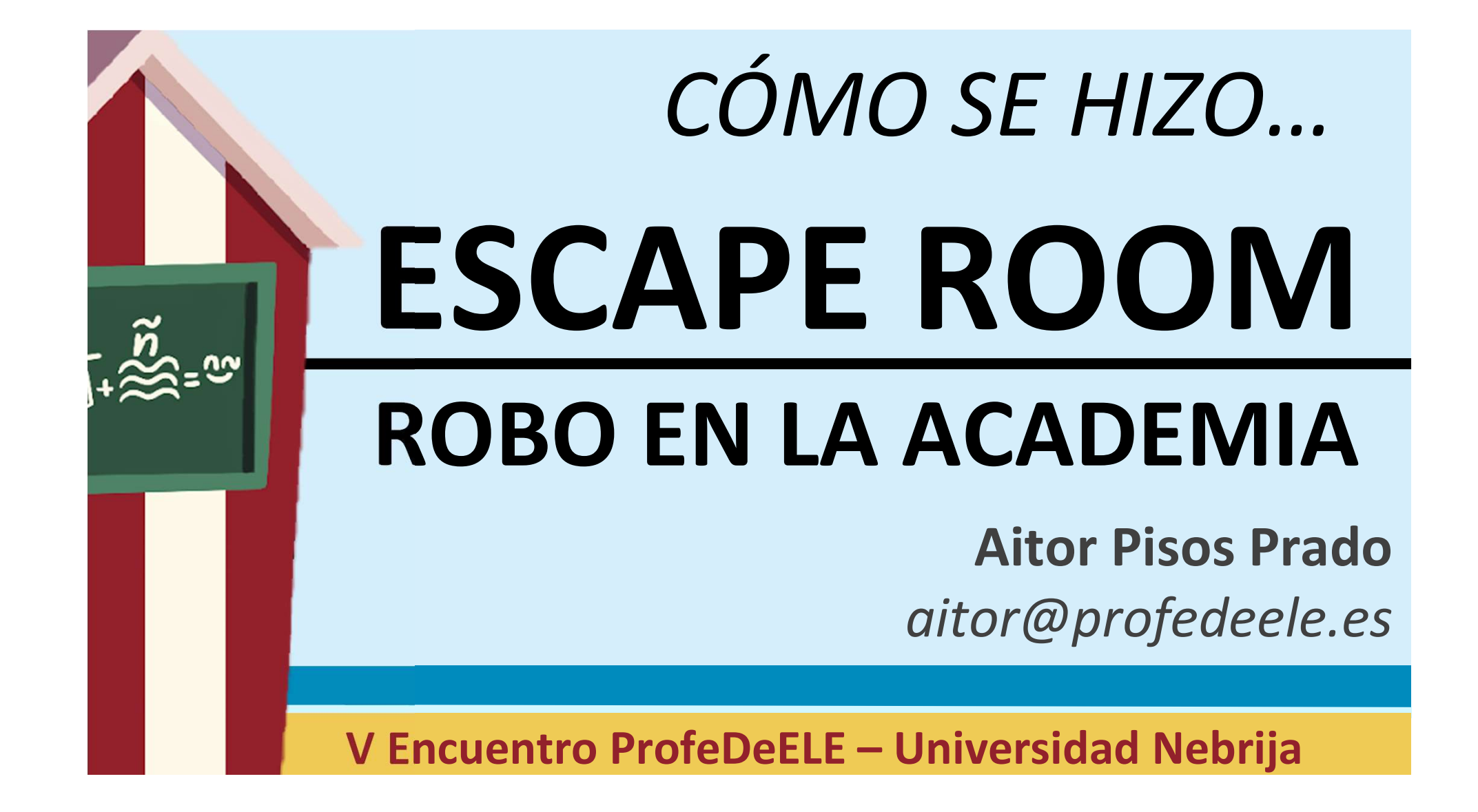

## ¿Cómo se hace una ER como esta?

- ¿Con qué herramientas?
- CON que nerramientas?<br>Dónde inspirarse?<br>Con qué fin? 6 Con qué fin? Con qué fin? 6 Con qué fin? • ¿Dónde inspirarse?
- ¿Con qué fin?

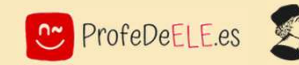

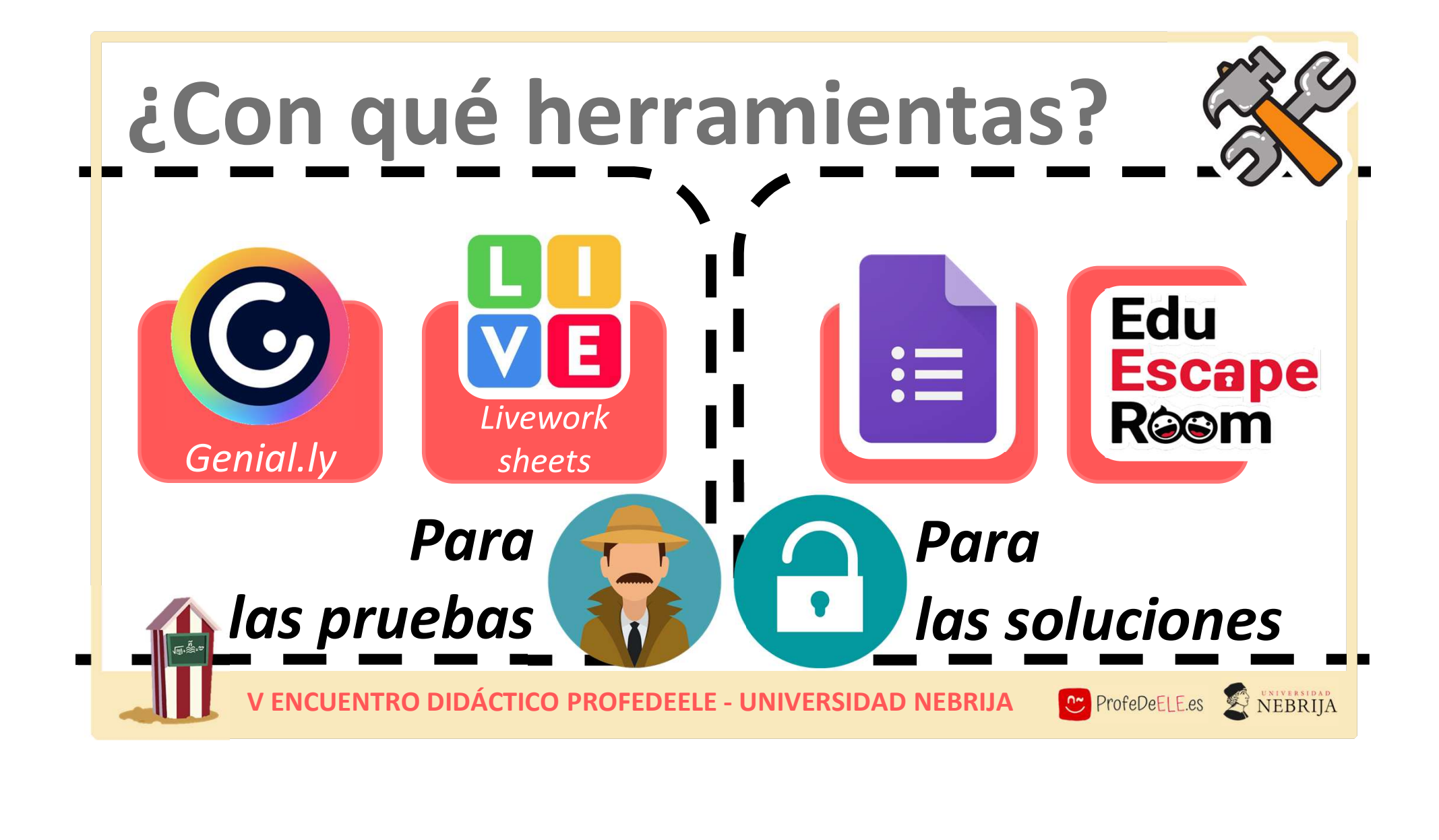

## ¿Cómo se hace una ER como esta?

- ¿Con qué herramientas?
- CON que nerramientas?<br>Dónde inspirarse?<br>Con qué fin? 6 Con qué fin? Con qué fin? 6 Con qué fin? • ¿Dónde inspirarse?
- ¿Con qué fin?

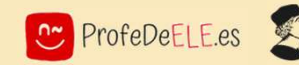

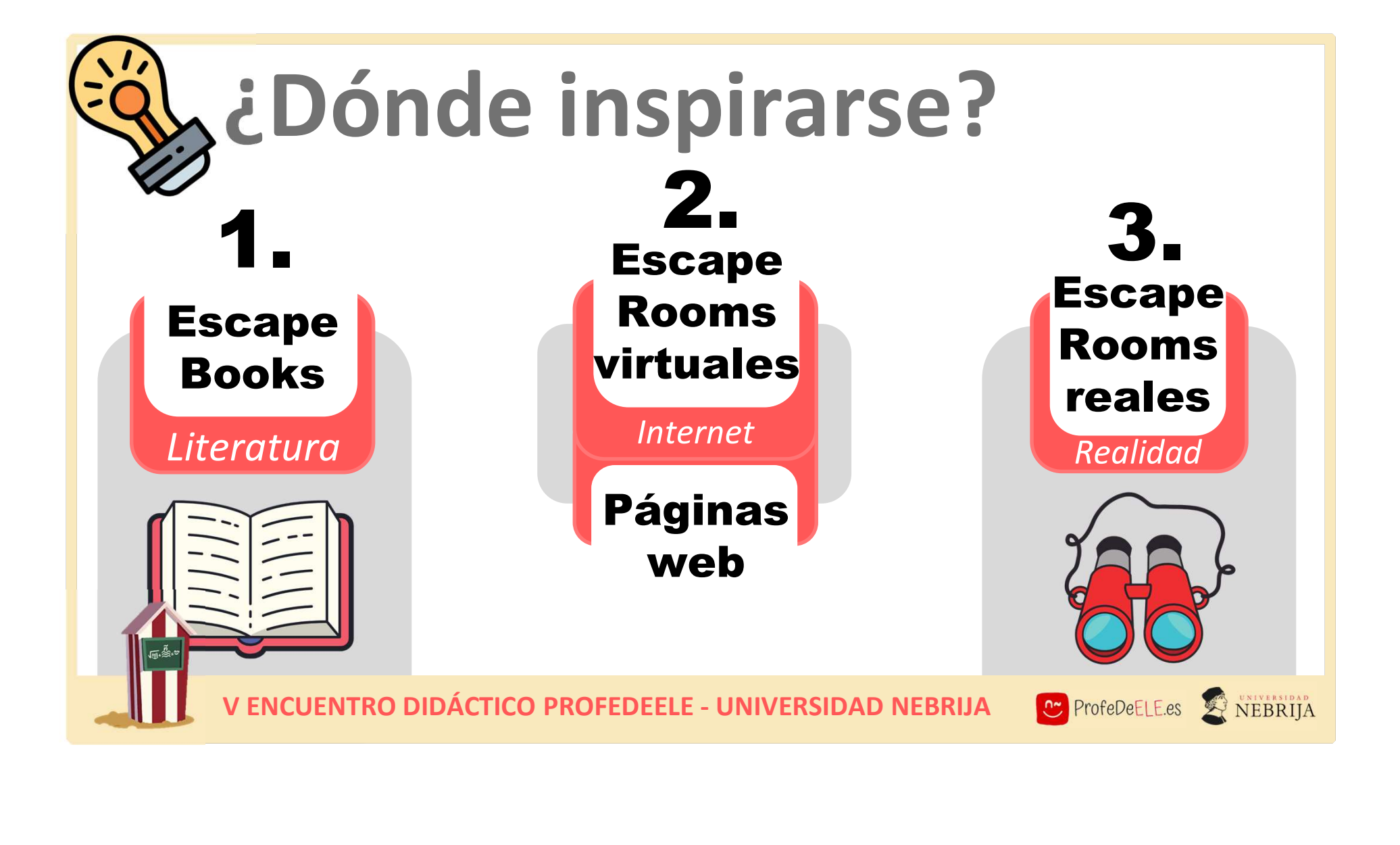

## ¿Cómo se hace una ER como esta?

- ¿Con qué herramientas?
- VENCUENTRO DIDÁCTICO PROFEDELE UNIVERSIDAD NEBRIJA **De Profedelles & NEBRIJA** • ¿Dónde inspirarse?
- ¿Con qué fin?

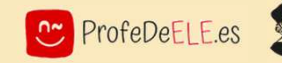

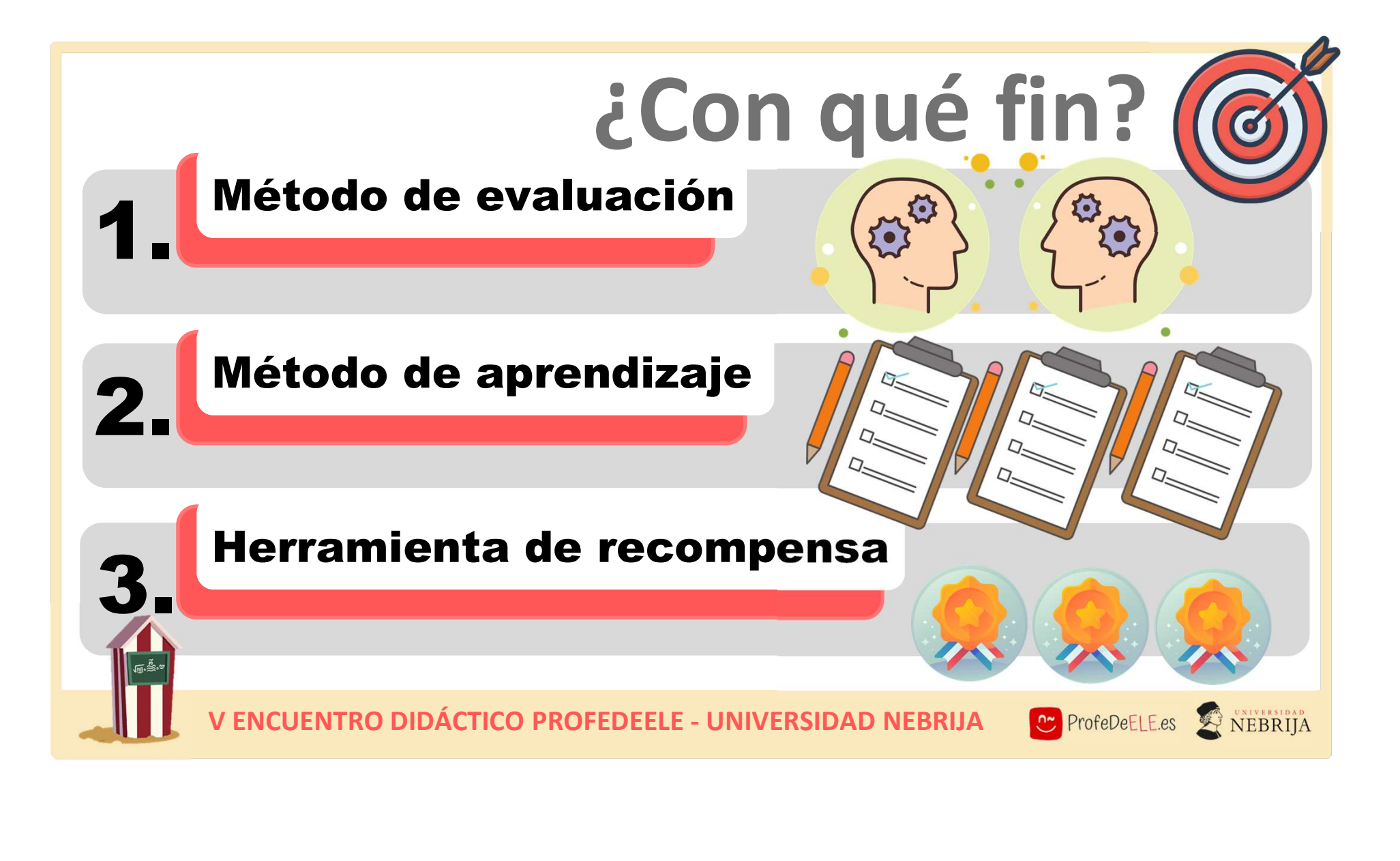

# TRAS 1. Herramientas:<br>
Genial.ly – https://genial.ly/<br>
Liveworksheets – https://es.liveworksheets.com/

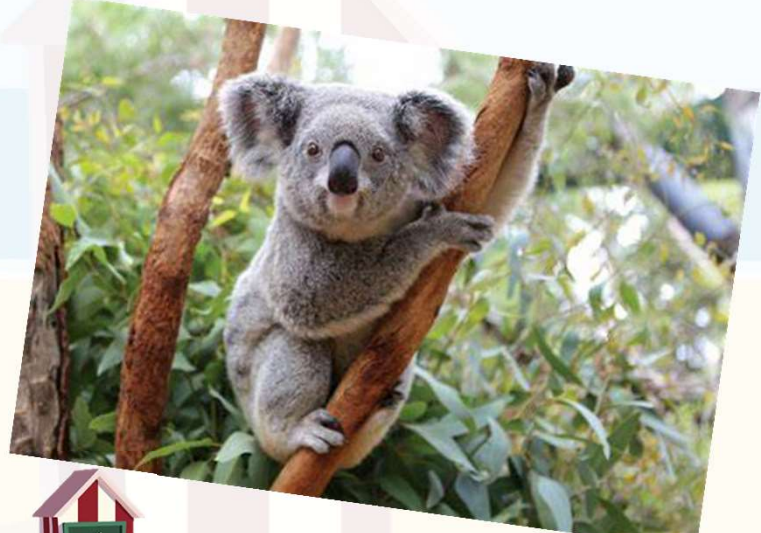

### 1. Herramientas:

GRACIAS! Condado digital -https://eduescaperoom.com/gen<br>Grandado-digital/<br>Google forms - https://docs.google.com/forms/u/0/ Genial.ly – https://genial.ly/ 1. Herramientas:<br>
Genial.ly – <u>https://genial.ly/</u><br>
Liveworksheets –https://<u>es.liveworksheets.com/</u><br>
Candado digital/<br>
Coogle forms - <u>https://docs.google.com/forms/w0/</u><br>
Google forms - <u>https://docs.google.com/forms/w0/</u> Candado digital –https://eduescaperoom.com/generadorcandado-digital/ 1. Herramientas:<br>
Cenial.ly – https://genial.ly/<br>
Liveworksheets –https://es.liveworksheets.com/<br>
Candado digital –https://eduescaper.com.com/generador-<br>
Candado-digital/<br>
Google forms - https://docs.google.com/forms/u/0/<br>

#### 2. Inspiración:

1. Herramientas:<br>
Cenial.ly – https://genial.ly/<br>
Liveworksheets – https://es.liveworksheets.com/<br>
Candado digital – https://educscaperoom.com/generador-<br>
candado-digital/<br>
Coogle forms - https://docs.google.com/forms/u/0/ 1. Herramientas:<br>
Genial.ly – https://genial.ly/<br>
Liveworksheets – https://es.liveworksheets.com/<br>
Candado digital – https://eduescaper.com/generador-<br>
Candado-cigital/<br>
Google forms - https://docs.google.com/forms/u/0/<br>
2 https://www.mangoeditions.com/jeux/escape-game.html 1. Herramientas:<br>
Genial.ly – https://genial.ly/<br>
Liveworksheets –https://es.liveworksheets.com/<br>
Candado digital –https://eduescaperoom.com/generador-<br>
eandado-digital/<br>
Google forms - https://docs.google.com/forms/u/0/<br> https://www.escaperoomlover.com/es/escape-roomonline-gratis **Containstant Containstant Containstant Containstant Conduct Conduct Conduct Conduct Conduct Conduct Conduct Conduct Conduct Conduct Conduct Conduct Conduct Conduct Conduct Conduct Conduct Conduct Conduct Conduct Conduct C** https://intercom.help/geniallysupport/es/articles/3542410 -haz-tu-propio-escape-game COOPER FOR THE Paradox Room - https://theparadox.com.com/digital/<br>
Escape Game -<br>
Mess/invw.methodological Score Room Lover-<br>
Mess/interior Scope Room Lover-<br>
Method Iscape Game -<br>
Method Iscape Game -<br>
Mess/interior help/

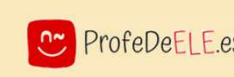

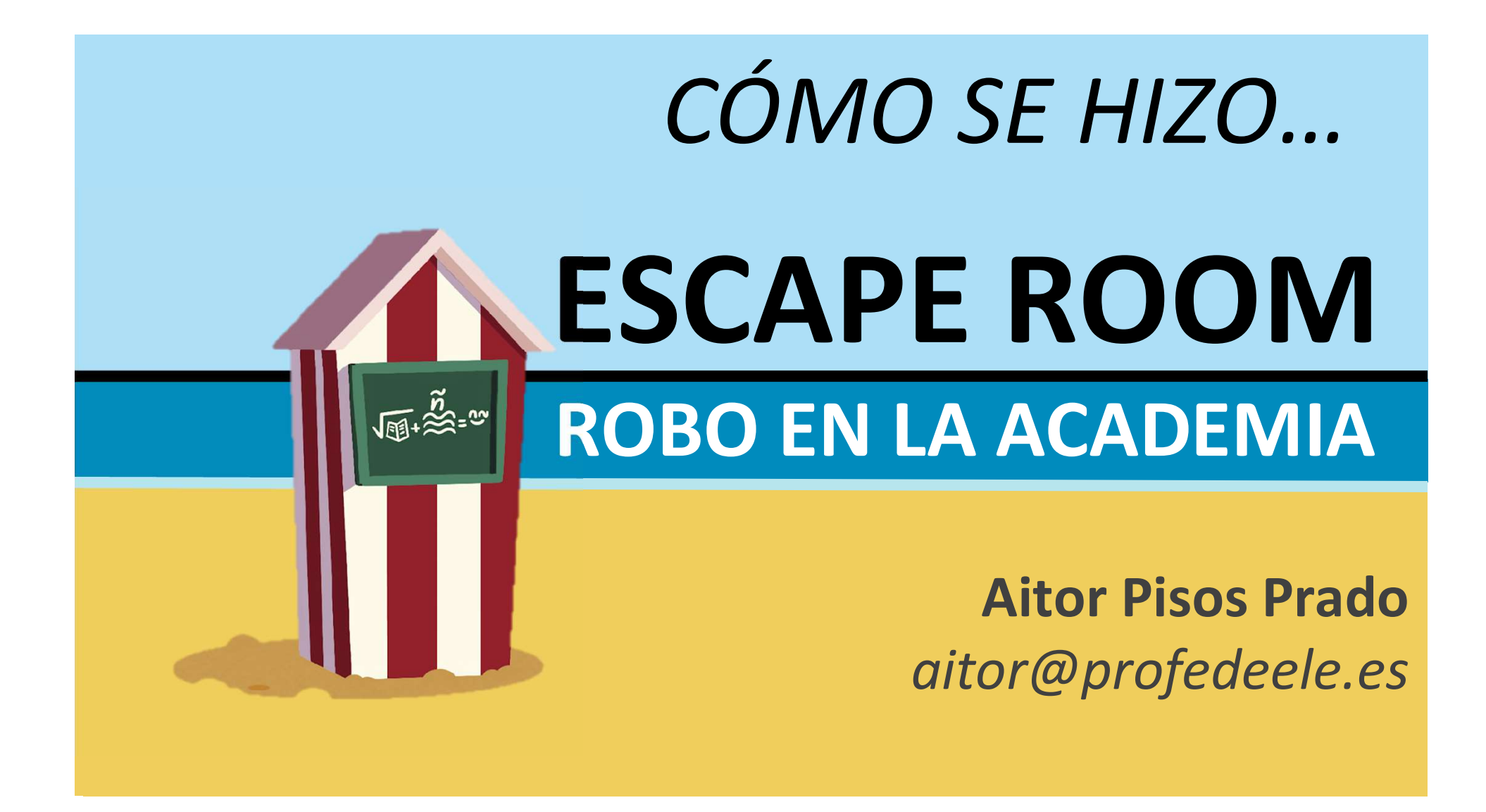